## Structured Query Language

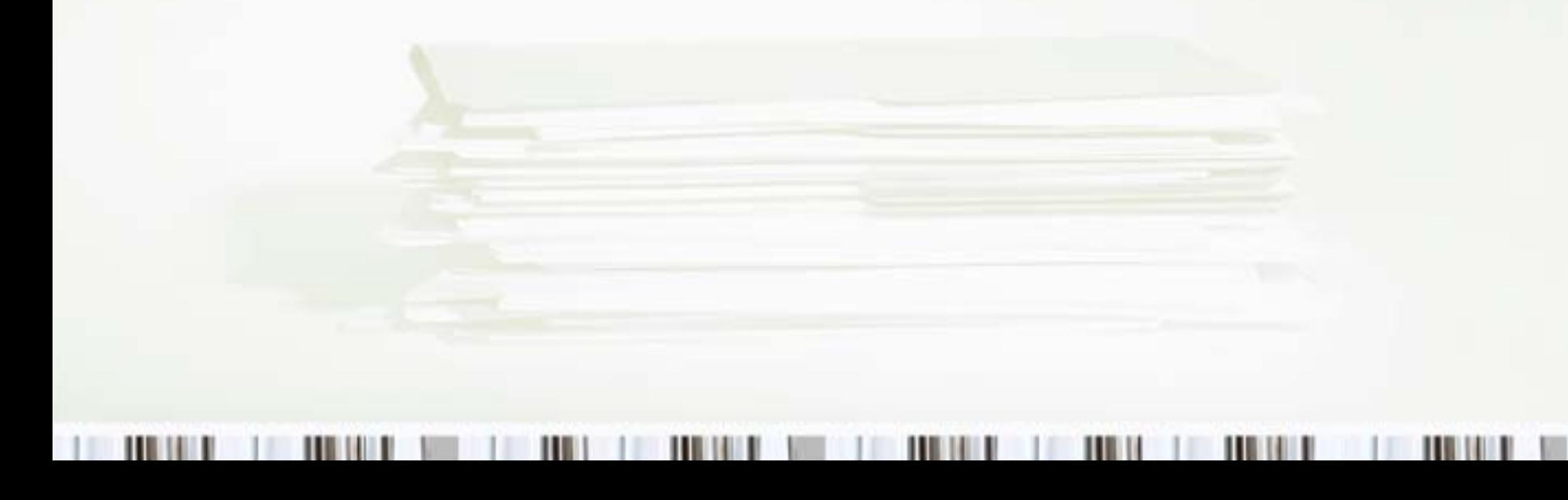

## What is SQL

- Is a declarative language used for interacting with data stored in databases
- Contains 3 subparts
	- –DDL For defining data structures
	- –DML – For manipulating data
	- DCL For access control
- Most databases have their proprietary extension of SQL

### Syntax Rules

- SQL commands are not case sensitive except for items enclosed in ''
- Order of conditions are not important
- Uses ; to separate multiple statements

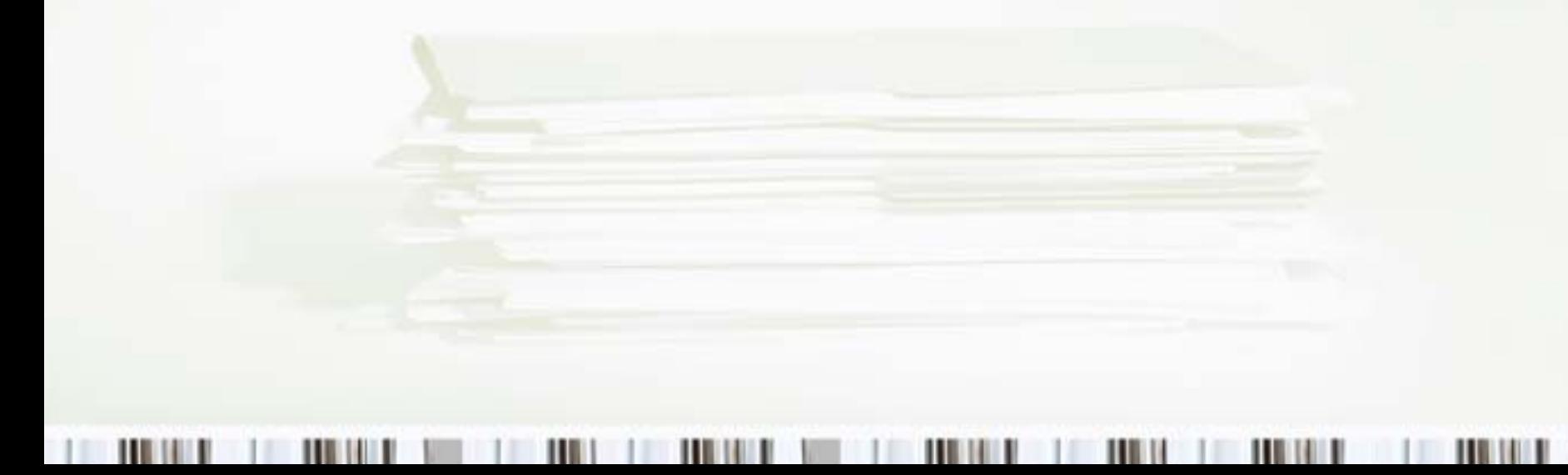

# SQL Glossary

- $\bullet$ Record
- $\bullet$ Column
- •**Constraints** 
	- –Nullable
	- –Unique
- •Index
- Keys
	- –Primary
	- –Foreign
	- –Compound/Candidate
- Table
- Schema
- •Database

### Comments

- •-- (for single line comments)
- /\* \*/ for multi-line comments
- Not supported by all databases

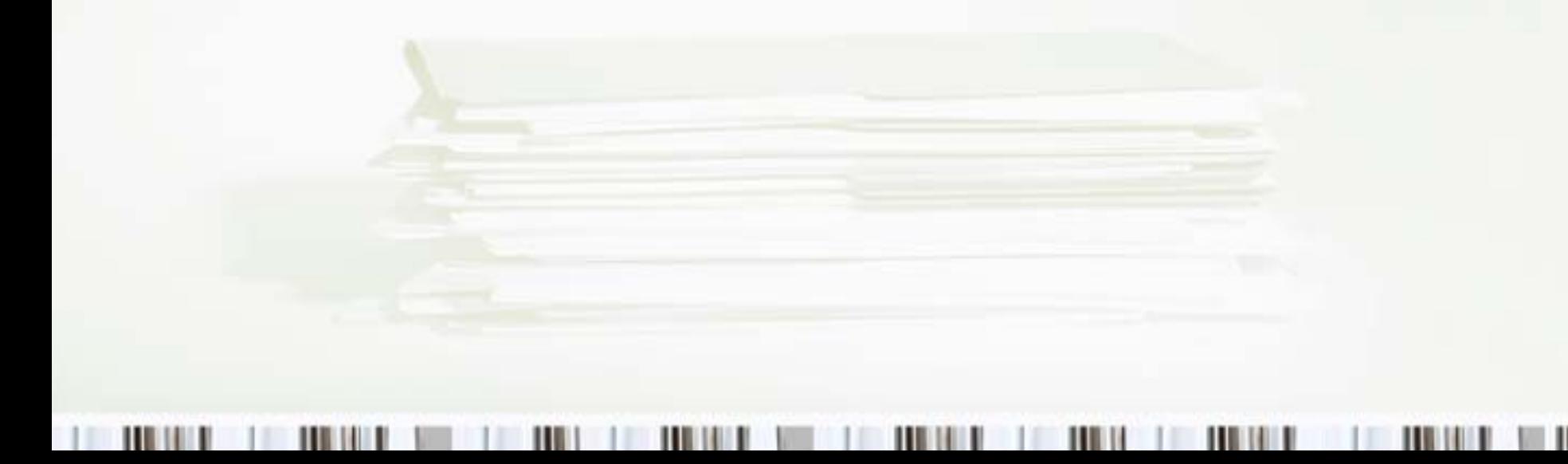

# Data Types

- • Integer
	- –INTEGER (n)
	- –INT(n)
	- –SMALLINT(n)
	- –TINYINT(n)
- Decimal
	- –DECIMAL(n, d)
	- –NUMERIC(n, d)
- Characters
	- –CHAR(n)
	- –VARCHAR(n)
- $\bullet$  Date
	- –DATE(yyyymmdd)

# DDL

- • Used to define structure (table/columns) within a database
- Supports the following statements
	- –CREATE – create an object
	- –DROP - delete an object
	- –ALTER – modify an object
	- –TRUNCATE – empty an object

### CREATE

**CREATE DATABASE** *databaseName*

**CREATE TABLE** *tableName ()*

**CREATE (UNIQUE) INDEX** *columnName* **ON** *tableName (columnName)*

• Creates an object

## CREATE (table)

**CREATE TABLE** *tableName ( columnName1 dataType constraint, columnName2 dataType constraint, PRIMARY KEY (columnName)*

*)*

## ALTER

**ALTER TABLE** *tableName***ADD** *columnName constraint*

**ALTER TABLE** *tableName***DROP COLUMN** *columnName*

• Modifies the structure of a table by adding or removing columns

### DROP

#### **DROP (DATABASE|TABLE)** *objectName*

• Deletes an object (table or database) permanently

### TRUNCATE

#### **TRUNCATE TABLE** *tableName*

- Removes all data from within a table without removing the table.
- Similar to issuing a **DELETE** DML command

## DML

- Used to modify contents of define structure (table/columns) within a database
- Supports the following statements
	- INSERT creates a record
	- SELECT retrieves 1 or more record
	- –UPDATE – updates a crecord
	- DELETE deletes a record
- • All statements DDL and DML (except the SELECT statement) modify the database

## Comparison Operators

- •<sup>=</sup>
- $\bullet$  IS
- LIKE
	- % Match 0 or more characters
	- –\_ - Match exactly 1 character
- IN
- BETWEEN … AND
- HAVING Used only with a GROUP BY clause
- EXISTS

# Logical Operators

- AND
- OR
- NOT

### INSERT

**INSERT INTO** *tableName***(***column1, column1, …, column\_n)* **VALUES(***value1, value2, …, value\_n )* 

- Inserts a record into the database
- The order of values must match the order of the columns

### UPDATE

**UPDATE** *tableName***SET** *column1=value1, column2=value2 …, column\_n=value\_n* **WHERE** *condition*

• Updates all the datbase records where condition evaluates to true

## DELETE

**DELETE FROM** *tableName***WHERE** *condition*

• Deletes all records where *condition* evaluates to true.

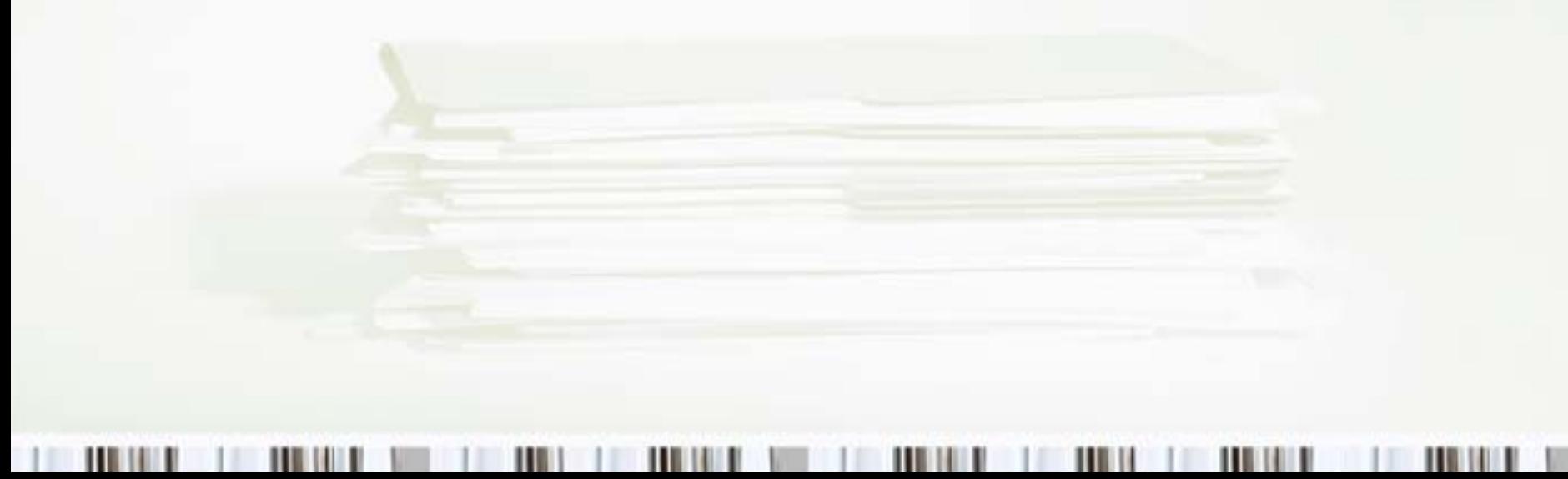

## SELECT

- This is the only statement that retrieves data from the database.
- It supports
	- –Retrieval of unique records
	- –Sorting results
	- –Grouping results
	- Function invocation
	- –Retrieval from multiple tables

# SELECT (simple)

**SELECT** *(columnList | \* )* **FROM** *tableName***WHERE** *condition*

- Retrieves all records from the specified table where the condition matches.
- You can retrieve any of the following
	- –ColumnList – comma separated list of columns
	- \* all the columns

# SELECT (unique)

**SELECT DISTINCT** *(columnList | \* )* **FROM** *tableName***WHERE** *condition*

- Retrieves distinct records where the condition evaluates to true.
- Uniqueness is across every single row retrieved

# SELECT (sorting)

**SELECT** *columns* **FROM** *tableName***WHERE** *condition* **ORDER BY column ( ASC | DESC )**

- Retrieves all records from the specified table where the condition matches.
- You can retrieve any of the following
	- –ColumnList – comma separated list of columns
	- \* all the columns